**UNIVERSITI TEKNOLOGI MARA** 

**AUTOMATED ROUTER CONFIGURATION USING JAVA-PHP PROGRAMS** 

# **NOORUL ASILAH BINTI OSMAN**

## **2013543187**

Dissertation submitted in partial fulfillment of the requirements For the Master of

# **MASTER OF SCIENCE IN TELECOMMUNICATION AND INFORMATION ENGINEERING**

**Faculty of Electrical Engineering** 

**JUNE 2016** 

#### ASTRACT

Java-PHP Automated Router Configuration is a system application that allows users to automatically generate scripting configuration especially for Internet Protocol (IP) Core services more quickly and accurately. With this application system, validation, verification, design and profiling information will be carried out easily without using the traditional method of using Excel file to manually extract the router configuration. Aside to that, scripting can be automatically generated and clearly displayed. Currently the process is based on manually scripting in Excel for configuration and users are required to enter the profile information. The problem come due to the process takes longer time for each department to complete their own task due. Furthermore, certain department has to wait for other department to complete its task before other department can proceed. Due to. this problem, the initiatives is to build an application that will assist network engineers and administrator to configure IP core based services by automatically generating configuration scriptures and focusing more on the verification. It will push configuration scripting's in router automatically from the IP Core router. Therefore, it is essential that a program is written to organize these bulks of data for storage and data retrieval, by the entire related department in Telekom Malaysia (TM).

The main specific goal of this study is to build an application that will assist network engineers and other administrators to configure Ethernet services automatically. It will generate configuration scriptures from the network system used; in this case IP Core network based equipment (router). This project also demonstrates the effectiveness of using an object oriented approach to analyze, design and programming. This system is developed by using several programming languages such as Virtual Basic, PHP and Java for Web Application.

The outcome for this project is an automated router configuration which is one of the platforms by doing another automated task in our division to achieve all the objective as mention below to increase the productivity and revenue in TM

#### ACKNOWLEDGEMENT

In the name of Allah, Most Gracious, Most Merciful. I am deeply thankful and grateful to Allah s.w.t. on His blessings that this research activity is successful, and the writing of this thesis is completed. I want to thank my supervisor Dr. Husna Zainol Abidin, for her guidance, continuous support and invaluable advice that was given to me to complete this project.

Many thanks to of all the staffs Unit Service Centre Fulfillment Telekom Malaysia Bhd for helping me in solving problems associated with simulation program and gathering data.

I would like to express my great appreciation to all those involved either directly or indirectly help ensure the success of this thesis.

#### **TABLE OF CONTENTS**

### **CHAPTER ARTICLE PAGE**

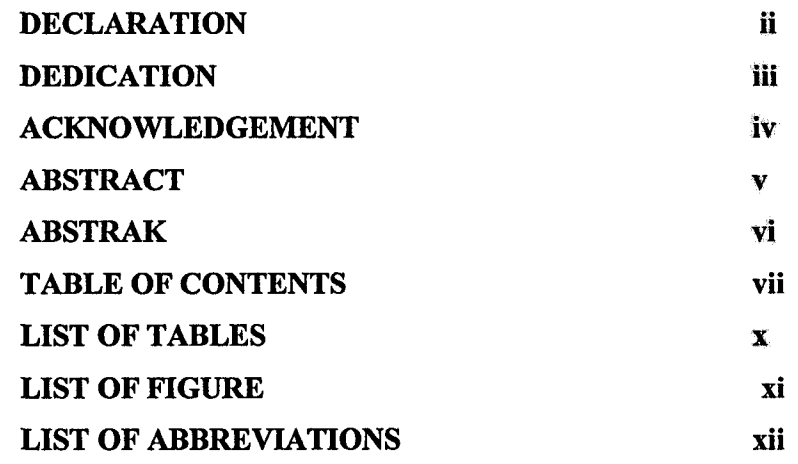

### **1.0 INTRODUCTION**

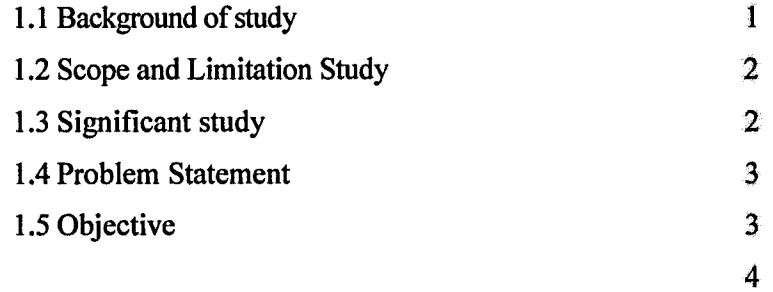

#### 2.0 **LITERATURE REVIEW**

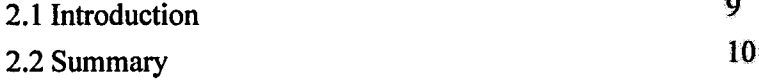

#### $3.0$ **RESEARCH METHODOLOGY**

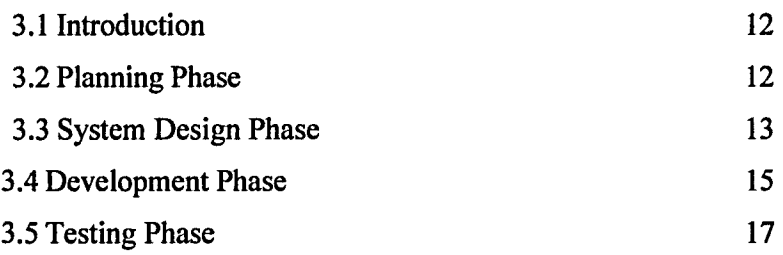

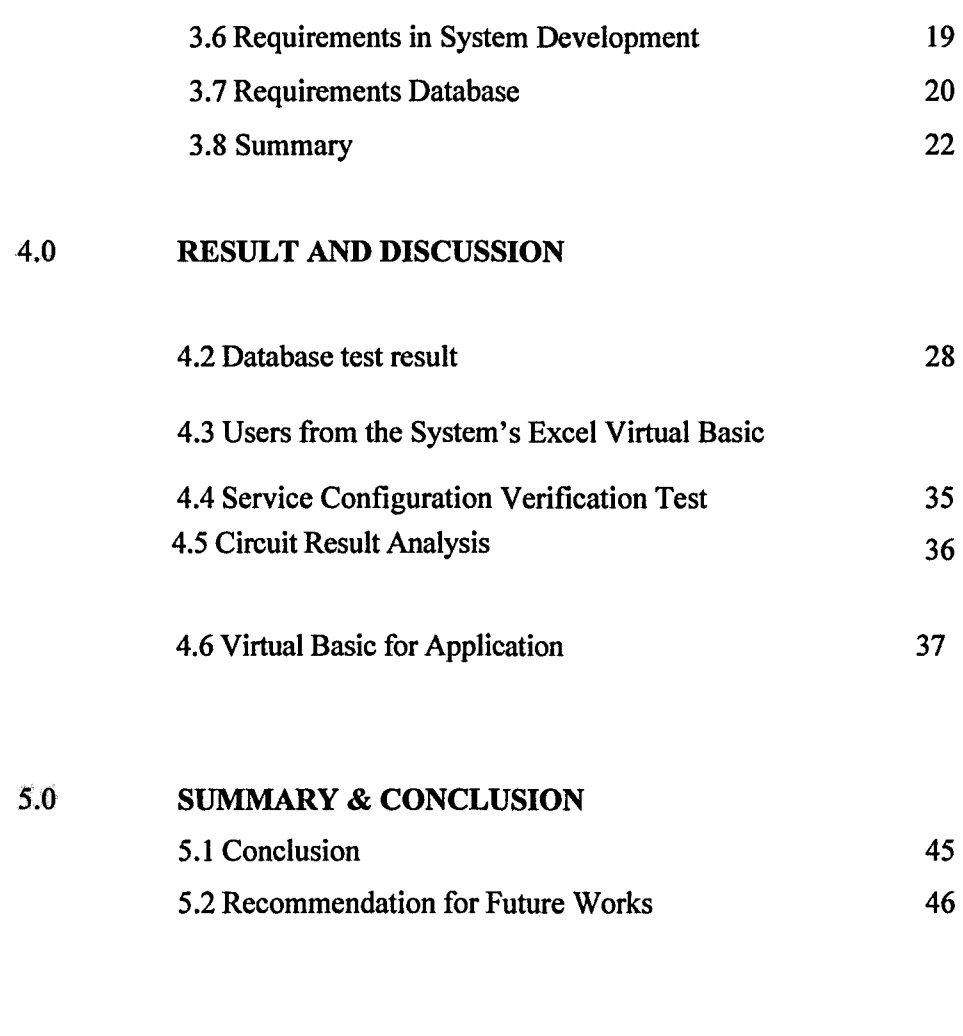

**REFERENCES** 48

JAVA PHP Coding **70** 

**APPENDIX** A